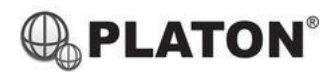

**Snom D725 Instructions**

# snom

### **1. Making Calls**

i. Outside Calls

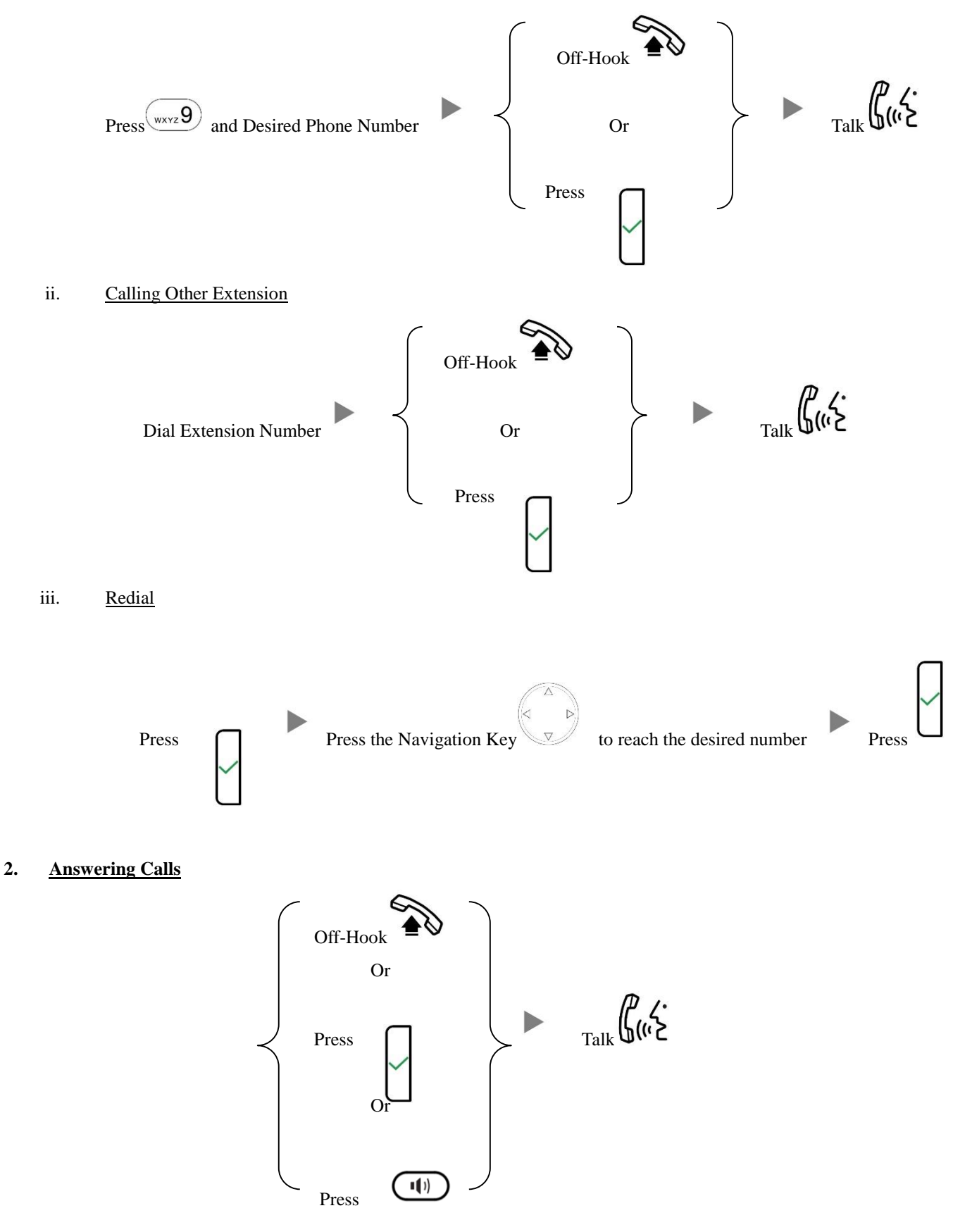

#### **3. Transferring a Call / Call Transfer**

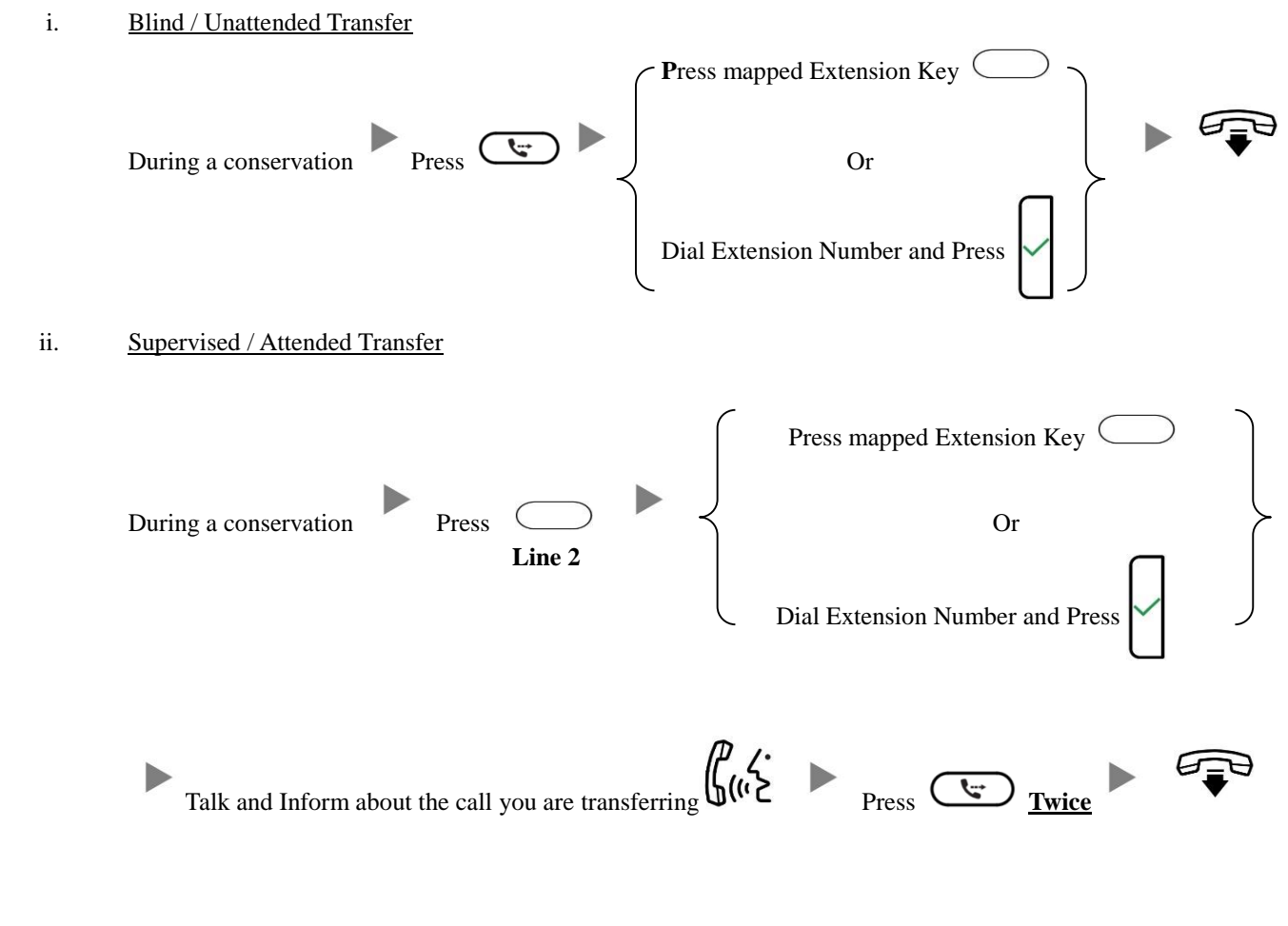

# **4. Holding a Call**

i. To Hold

 $\mathbf H$ During a conservation Press ii. To Retrieve a call (Call Hold retrieve)  $\blacksquare$  PressOr Press Flashing Line Key

#### **5. Making a conference (Conference Call)**

**Line 2 Line 2 Line 1 Line 1 Line 2** i. To Establish a Conference During a conservation Press  $\sum$  Dial to 3<sup>rd</sup> Party Press **Conf. On** Talk ii. To Leave a conference and talk to the original person During a conference Press Press Press Press Press Press Press Press Press Press Press Press Press Press Press P iii. To Leave a conference and talk to the 3rd person During a conference Press Press Press Press Press Press Press Press Press Press Press Press Press Press Press P iv. To Leave a conference During a conference Press

### **6. Checking Voice Mail**

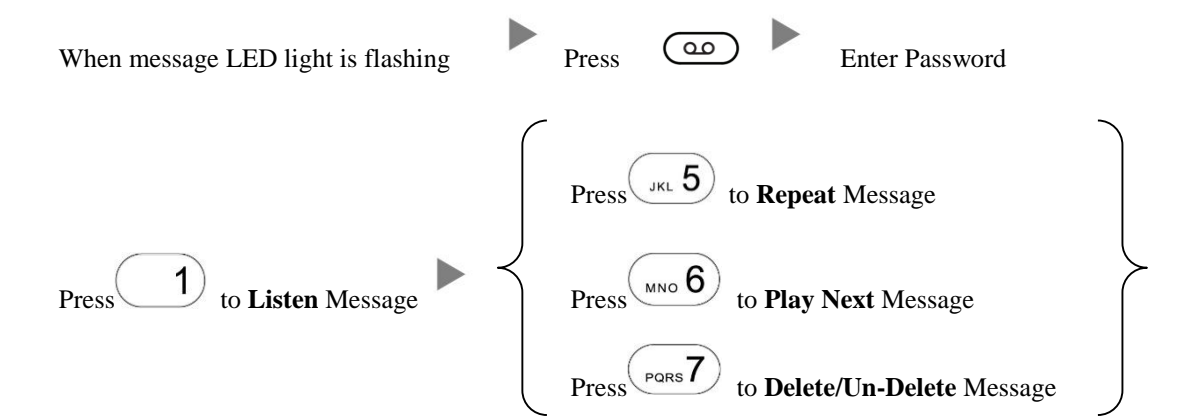

#### **7. Voice Mail Setup**

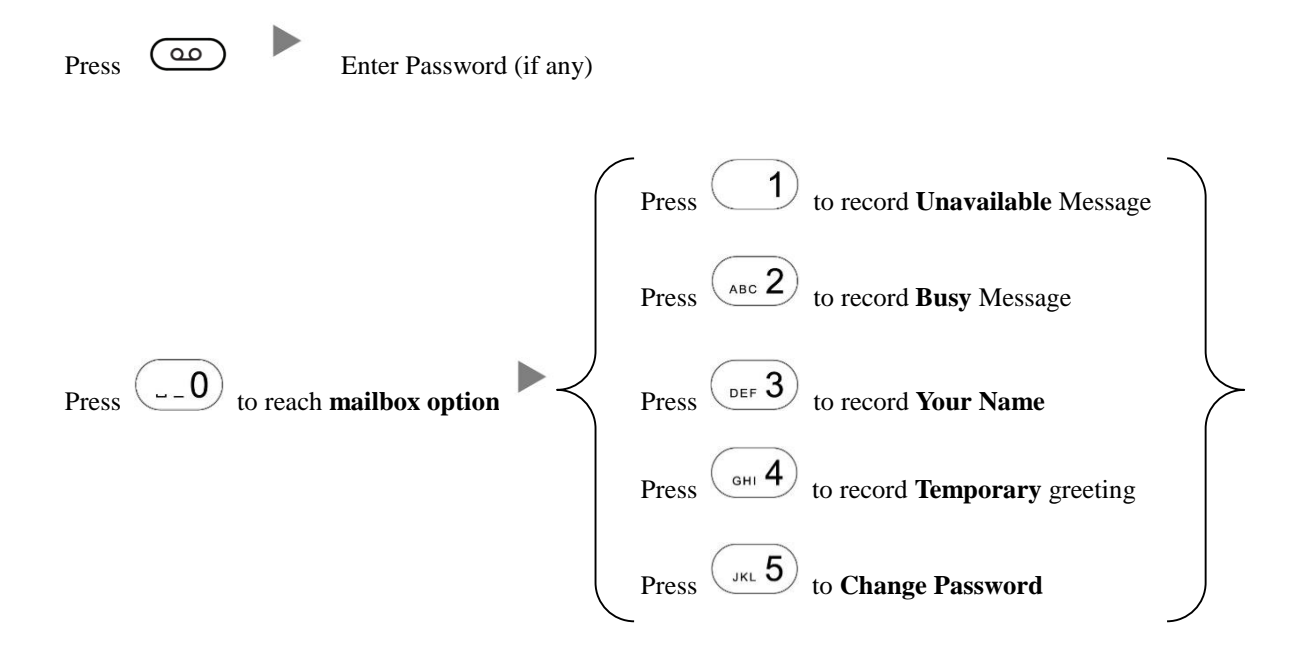

#### **8. Checking Call History**

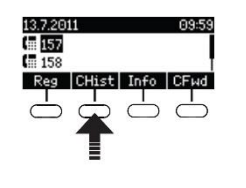

Press the Second Key under the screen Register Life Critical Press the Navigation Key to scroll between records

## **9. Forward Call**

i. To set up All Call Forward Mode

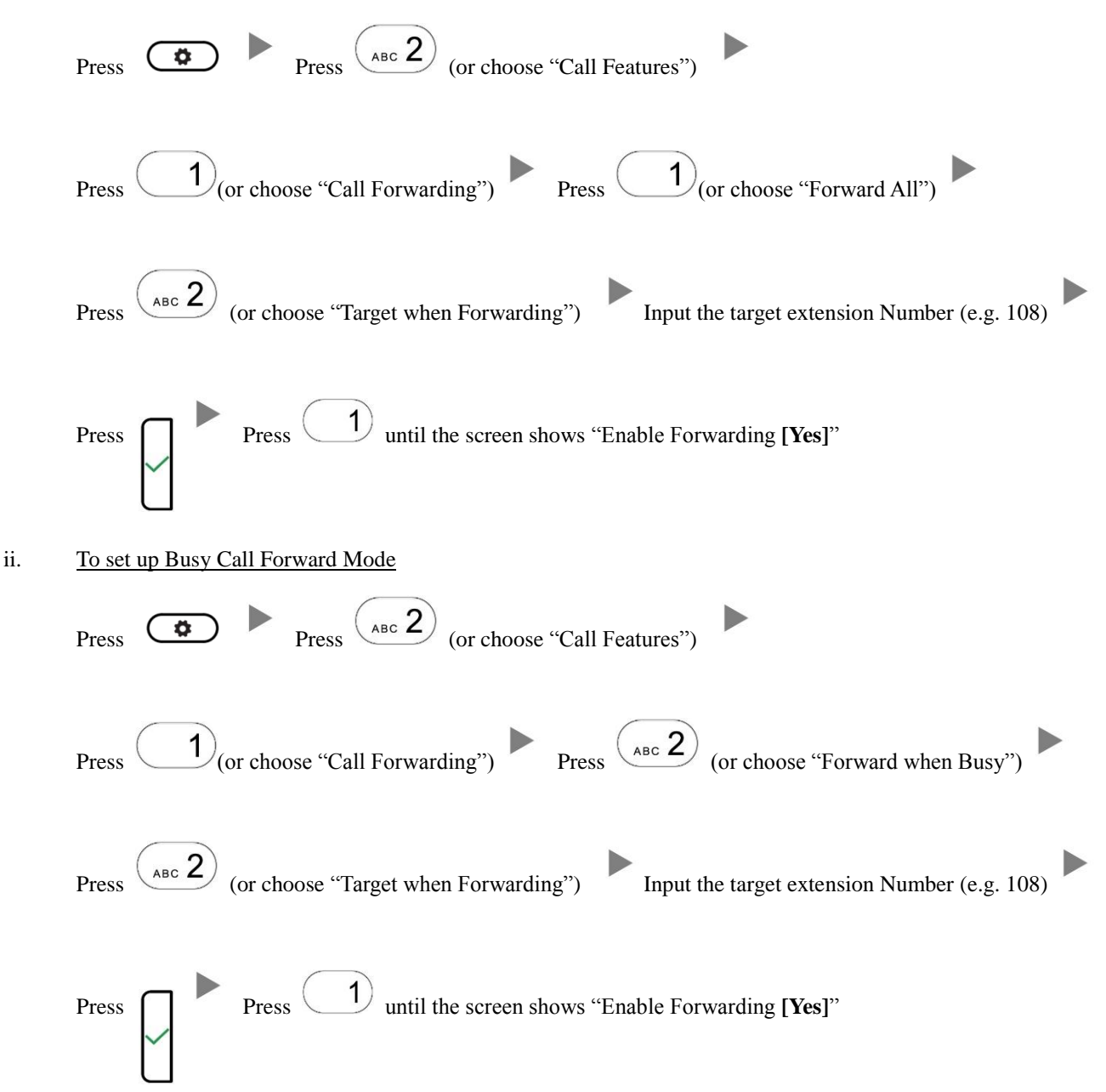

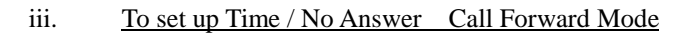

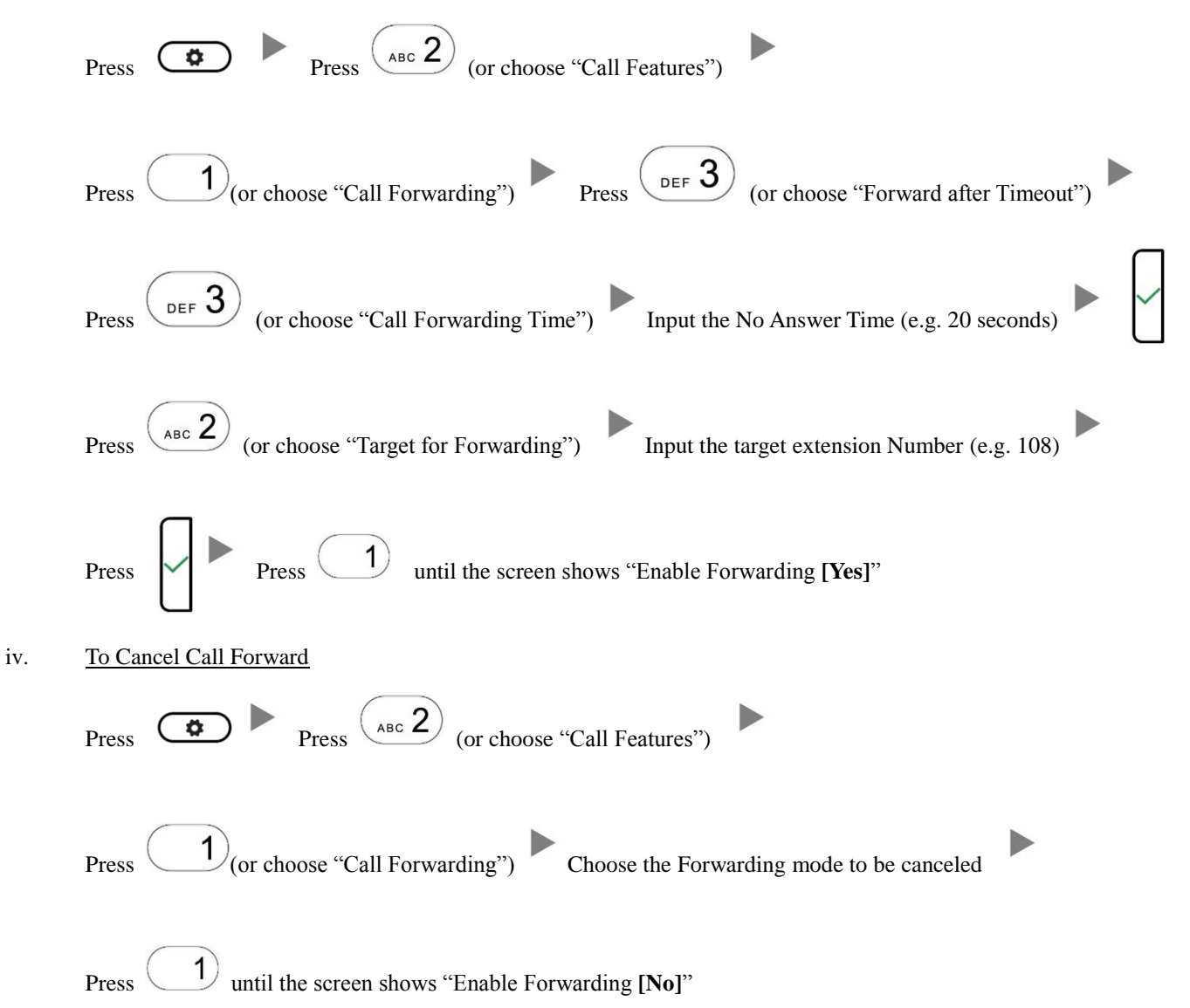